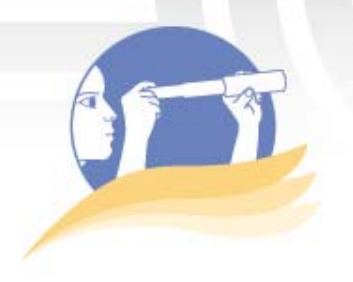

# Observatorio de tecnología en educación a distancia

# **Elluminate** *Live!*®

*Ileana Salas* 

## **Descripción**

Elluminate *Live!*® es una solución informática que a través de un conjunto de aplicaciones tales como: mensajería, video, transmisión de voz, hace posible la comunicación sincrónica, en tiempo real.

Con Elluminate *Live!*® es posible realizar sesiones o conferencias en vivo, haciendo uso de sus posibilidades multimedia. En el campo educativo la aplicabilidad más relevante de Elluminate es la creación de salones de clase virtuales, en donde se comparten documentos, aplicaciones, se realizan reuniones de grupos, quices y laboratorios virtuales (Elluminate, Inc, 2010).

Para participar en una sesión de Elluminate *Live!*® el usuario solo debe acceder, desde su computador, al sitio de Internet que previamente se le ha indicado que estará disponible para la reunión. A las salas de reunión se accede ya sea en entornos fuera de sistemas para la administración y gestión del aprendizaje (Learning Management System, LMS) o dentro de los cursos contenidos en alguna plataforma LMS, por ejemplo WebCT, Blackboard o Moodle.

### **Características**

Algunas de las características y posibilidades de Elluminate Live!®, que la hacen una herramienta muy versátil en los modelos de educación a distancia, son:

- Integración de contenidos. Durante la sesión el moderador puede desplegar sus presentaciones, generadas en los programas Excel, Word, PowerPoint, Flash, Dreamweaver, entre otros, y éstas pueden ser vistas y descargadas por todos los estudiantes dondequiera que se encuentren.
- Pizarra interactiva. La pizarra de Elluminate *Live!*® puede ser manipulada no solo por la persona que tenga los privilegios de moderador de la sesión sino también por los estudiantes.

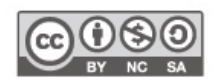

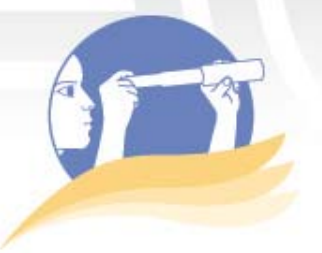

# Observatorio de tecnología en educación a distancia

- Compartir aplicaciones del escritorio. El moderador de la sesión puede hacer que los estudiantes visualicen lo que tiene en su escritorio o viceversa. Esto le permite enriquecer aún más los procesos de aprendizaje ya que favorece el uso de demostraciones, explicaciones y revisiones.
- Grabar las sesiones. Las sesiones sincrónicas pueden grabarse y almacenarse dentro del entorno de un curso, con el fin de que los estudiantes las puedan repasar en tiempo diferido.
- La creación de salas simultáneas. La posibilidad de tener varias salas de reunión simultáneas abre oportunidades al moderador de la sesión para programar trabajo en grupos durante las sesiones sincrónicas.
- Aplicación de quices y encuestas. Los moderadores pueden planificar la ejecución de pequeñas encuestas y quices durante la sesión de trabajo, en tiempo real y, observar de manera inmediata los resultados.
- Transferencia de archivos. Tanto las personas que tienen el papel de moderador como los estudiantes, pueden transferir archivos en las sesiones de trabajo.
- Monitoreo de usuarios. El moderador de la sesión, desde su rol de administrador de la sala de reuniones, puede monitorear la conexión de los usuarios y su estado.
- Compatibilidad. El sistema es multiplataforma, lo cual le permite operar eficientemente en ambientes Windows, Mac, Linux y Solaris. -
- Usabilidad. La interfaz del usuario es adaptable a las necesidades, cumple con las normas de accesibildad para personas con discapacidad y es totalmente icónica e intuitiva (Elluminate.Inc, 2010b).
- Adaptabilidad. La filosofía *No User Left Behind TM* desarrollada por Elluminate permite la optimización de la transferencia de datos, de acuerdo a la velocidad de conexión de cada persona conectada en una sesión y además el desarrollo de herramientas que favorezcan el acceso a las personas con discapacidad (Elluminate.Inc, 2010b).

## **Ventajas y desventajas**

#### **Ventajas**

- Favorece la creación de ambientes de aprendizaje en los que la interacción entre el facilitador o moderador y los estudiantes, y entre los estudiantes mismos, se lleva a cabo en tiempo real.
- Propicia el desarrollo de ambientes de aprendizaje participativos, colaborativos y a distancia.

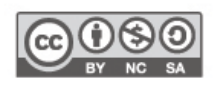

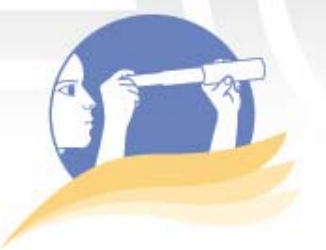

-

# Observatorio de tecnología en educación a distancia

- Evita el desplazamiento de los estudiantes a centros de estudio, permitiéndoles acceder a las sesiones en el sitio que les sea más conveniente.
- La interfaz de usuario permite a las personas con discapacidad adaptarla de manera que se ajuste a sus necesidades específicas. Por ejemplo: se puede cambiar la disposición de las ventanas de la aplicación y la interfaz puede ser leída por el sistema de lectura para no videntes. -
- El sistema de Elluminate *Live!*® brinda oportunidades para compartir aplicaciones, la pizarra, así como los documentos sincrónicamente. -
- La aplicación puede ser completada con otras que le dan mayor alcance y funcionalidad, tales como *Plan!*® y *Publish!*®.

#### **Desventajas**

- Es una aplicación con licencia propietaria. Si bien hay versiones de prueba de 30 días que pueden ser descargadas desde el sitio oficial de Elluminate, http://www.elluminate.com/, éstas son restrictivas. Para tener el paquete completo es necesario hacer una inversión económica.

#### **Conclusión**

Para el primer cuatrimestre 2011, y durante un año, la Universidad Estatal a Distancia de Costa Rica (UNED), realizará una prueba piloto con Elluminate *Live!*®. En este pilotaje se dará prioridad a los cursos de "posgrado y a los programas que están experimentando procesos de internacionalización, así como aquellos en los cuales las experiencias con el uso de tecnologías exijan avanzar en el uso de aplicaciones para la comunicación y colaboración" (UNED, 2009, p. 2).

Una vez concluido el periodo de prueba, se reunirán todos los datos que se estimen convenientes para respaldar o rechazar una futura adquisición de esta solución informática.

En el mes de diciembre del 2010, para dar inicio al proceso de pilotaje, se capacitaron en el uso de la herramienta 40 personas, entre los cuales se encontraban profesores, encargados de cátedra y de programa.

### **Referencias**

Elluminate Inc. (2008). *Elluminatye Live! Guía de referencia rápida para participantes*. Recuperado el 1 de diciembre de 2010 de: <http://aulasvirtuales.cuaed.unam.mx/img/LECTURAS/elluminate-Live! participant-quick-reference-guide-v9\_spa.pdf>.

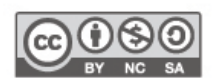

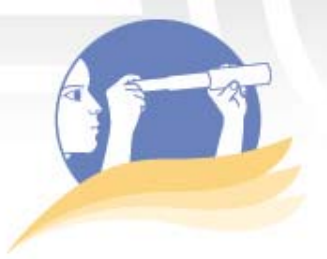

Elluminate, Inc. (2010a). *Elluminate Live! Transforme la experiencia de enseñanza y aprendizaje*. Recuperado el 1 de diciembre del 2010 de <http://www.elluminate.com/downloads/sales/datasheets/Live!!\_datasheet \_Spanish\_25-02-10.pdf>.

- Elluminate, Inc. (2010b). *Products that unify learning & collaboration. What´s new*. Recuperado el 1 de diciembre del 2010 de: <http://www.elluminate.com/Products/Elluminate\_Learning\_Suite/Ellumina te\_Live!!/What%E2%80%99s\_New\_in\_v10/?id=391>.
- UNED (11 de mayo del 2009). *Acuerdo en sesión No. 1582-2009, Art. IV, inciso 12, del Consejo de Rectoría.* San José, Costa Rica.

## **Enlaces de interés**

Intro To Elluminate*Live*®

<http://www.youtube.com/watch?v=vT7T-EIX9Ko&feature=related>.

**Math Elluminate Session** 

<http://www.youtube.com/watch?v=mMEnhLCpA3I&feature=related>.

Elluminate, Accipio-Virtual Classroom Delivers Real Learning

<http://www.youtube.com/watch?v=4hMGbTPnWIc>.

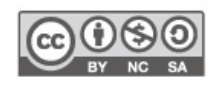